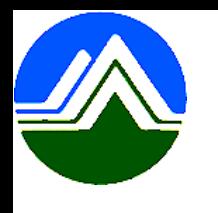

## **清淨家園顧厝邊綠色生活網** (EcoLife)

## **犬便稽查取締執行成果表 操作手冊**

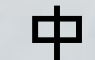

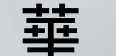

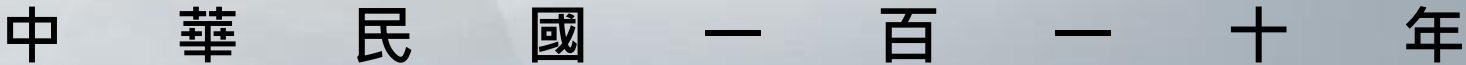

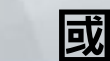

## **Step1:點選「其他業務」→【犬便】→【犬隻糞便稽查取締執行成果表】**

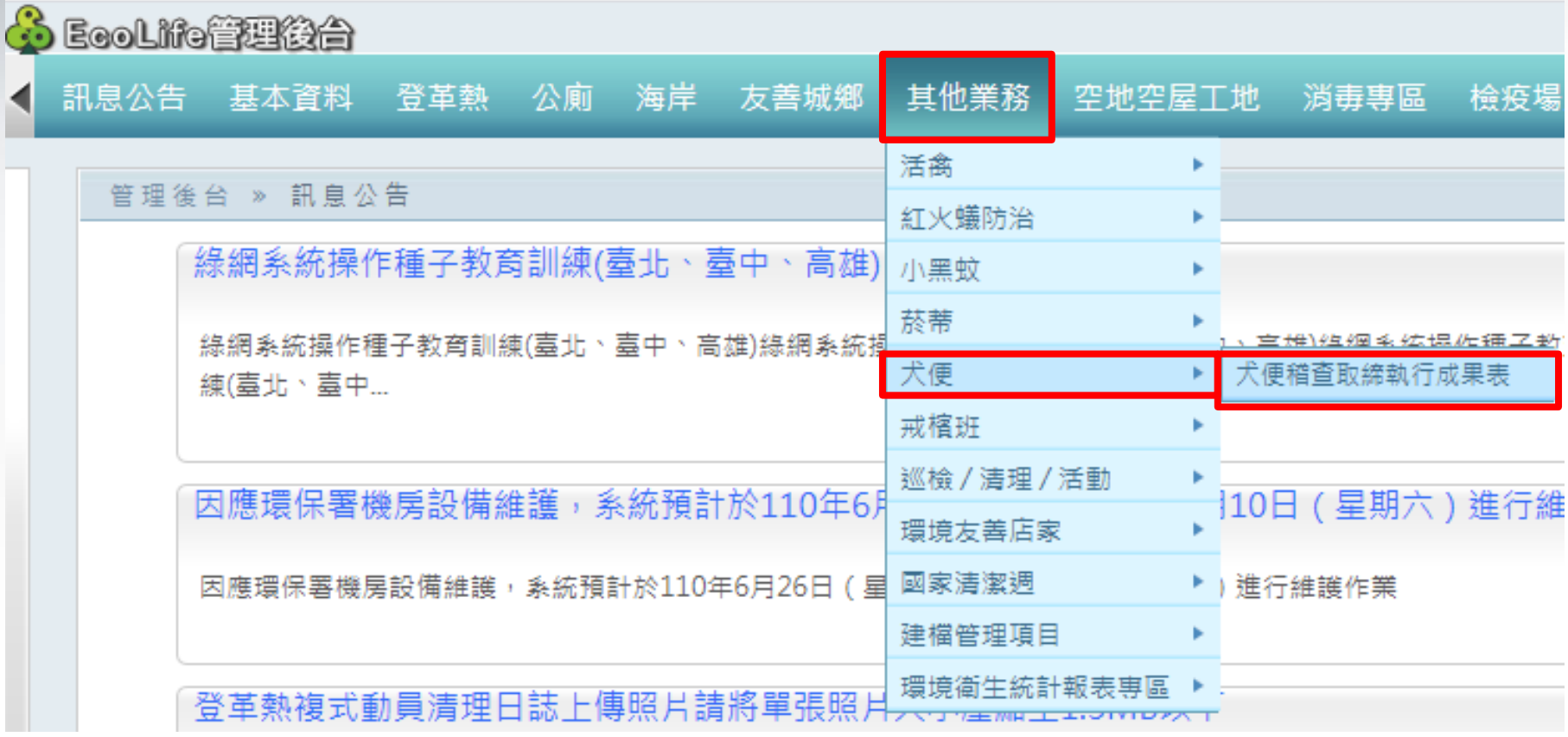

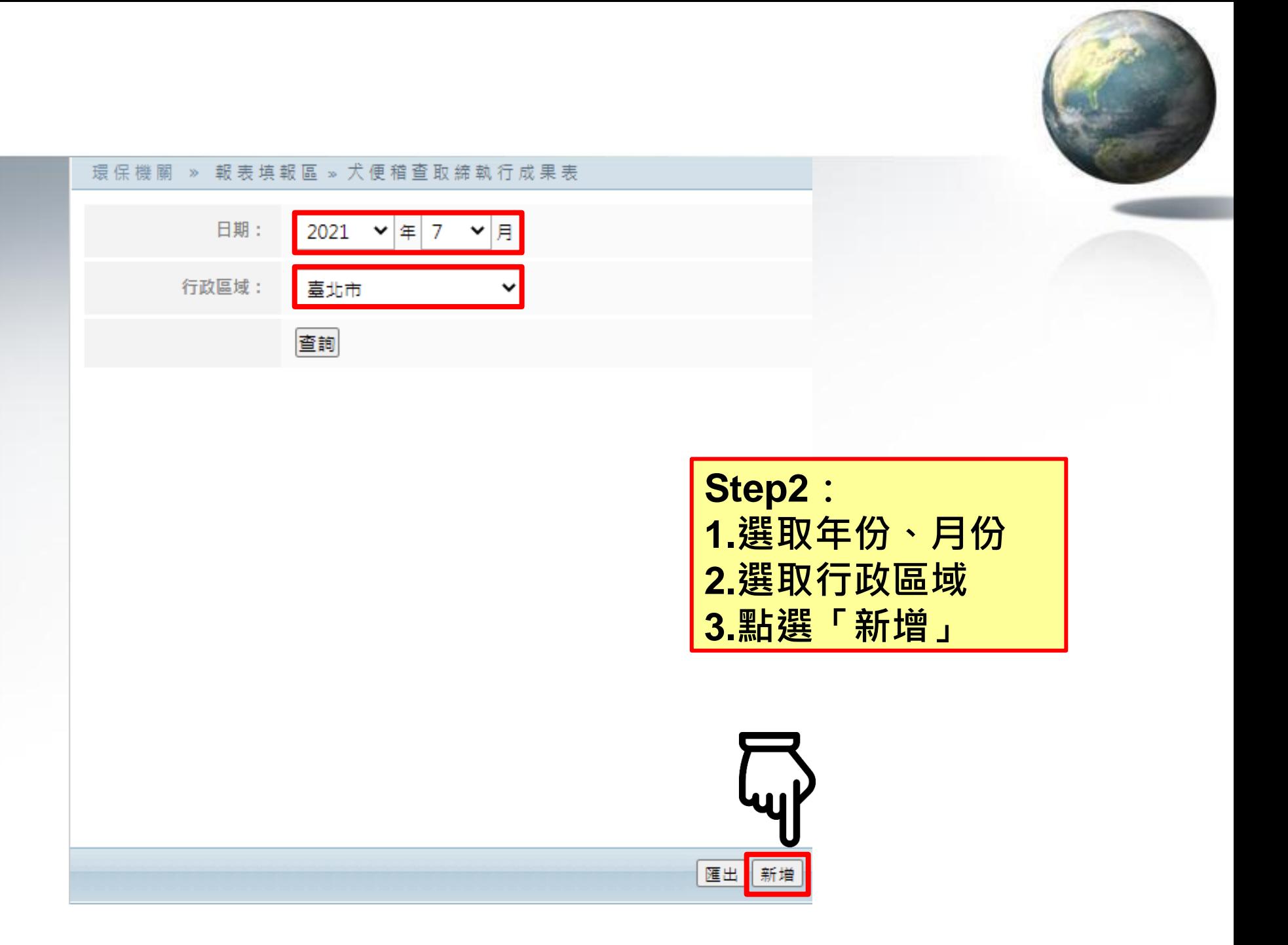

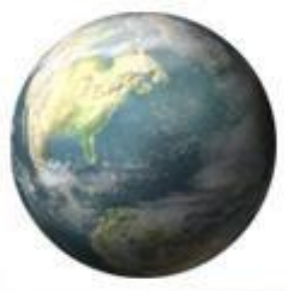

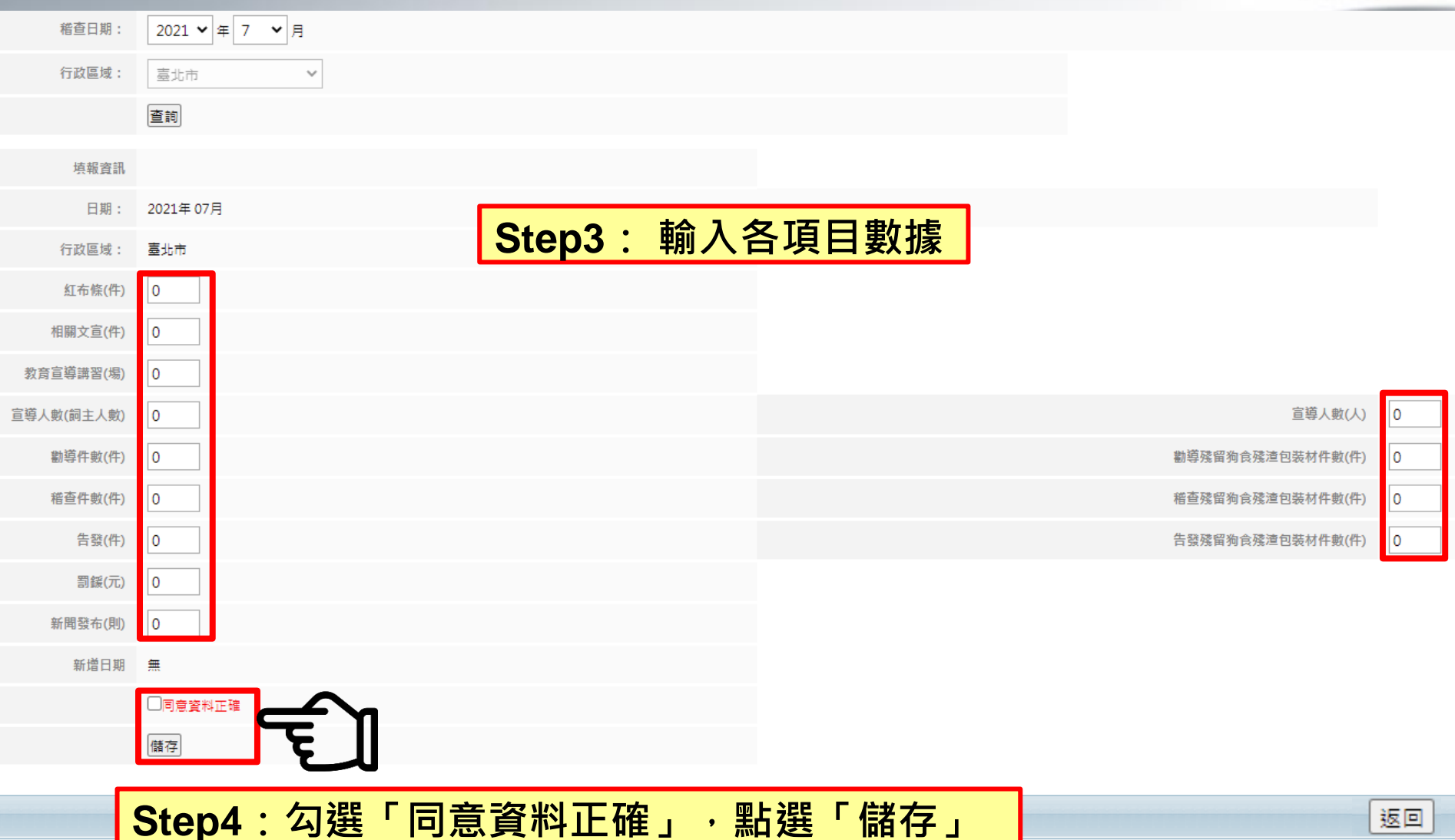

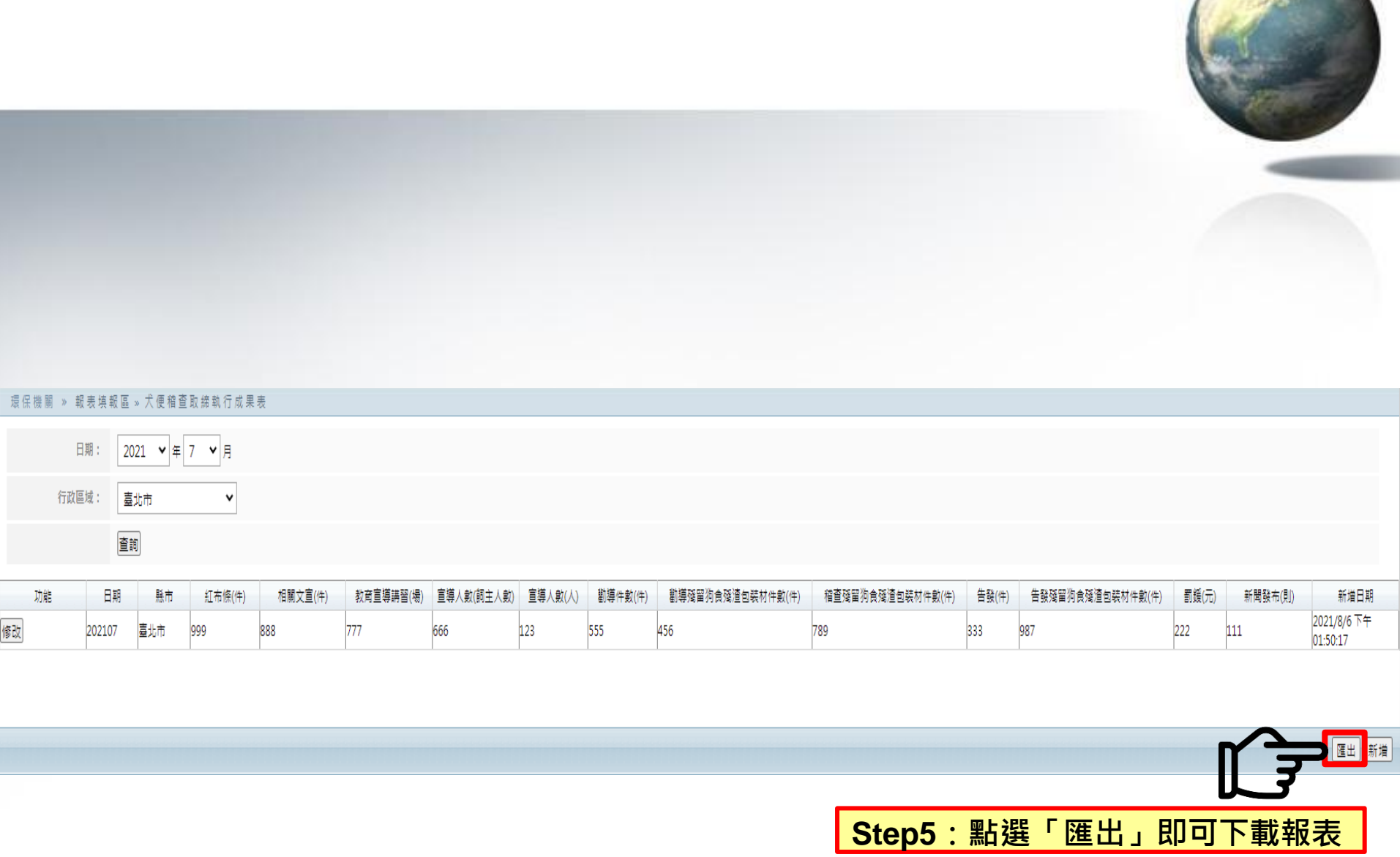

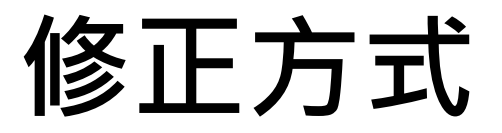

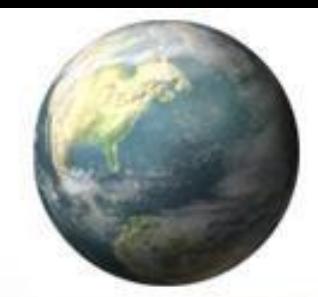

## 環保機關 » 報表填報區 » 犬便稽查取締執行成果表

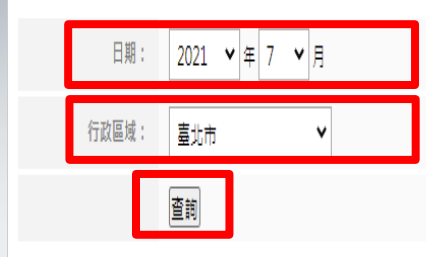

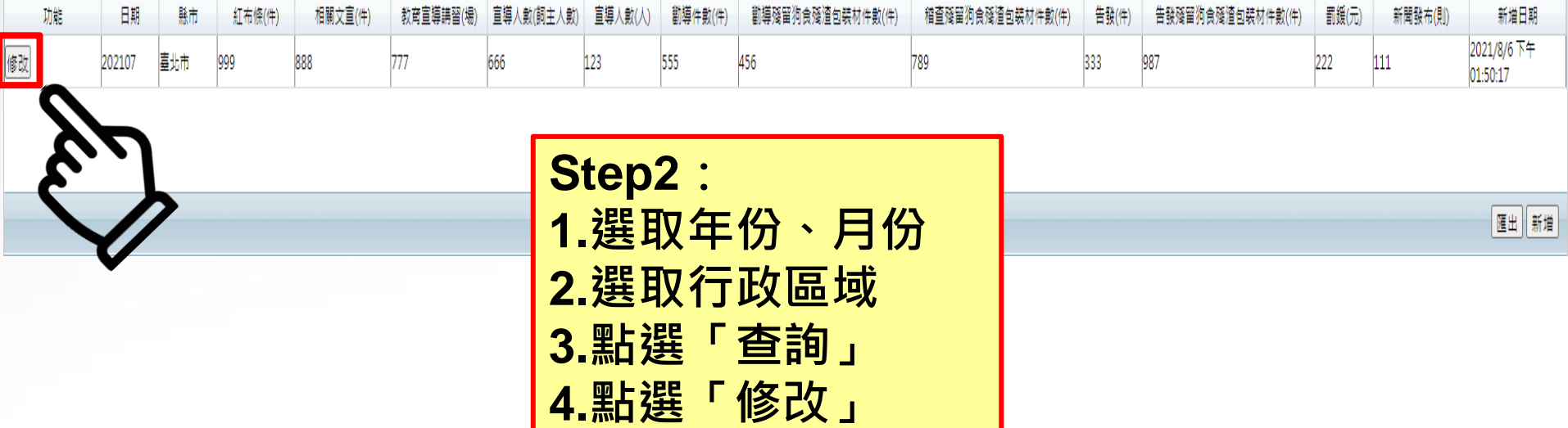

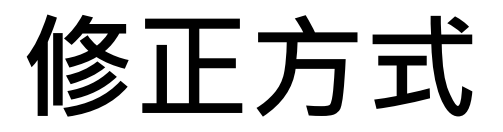

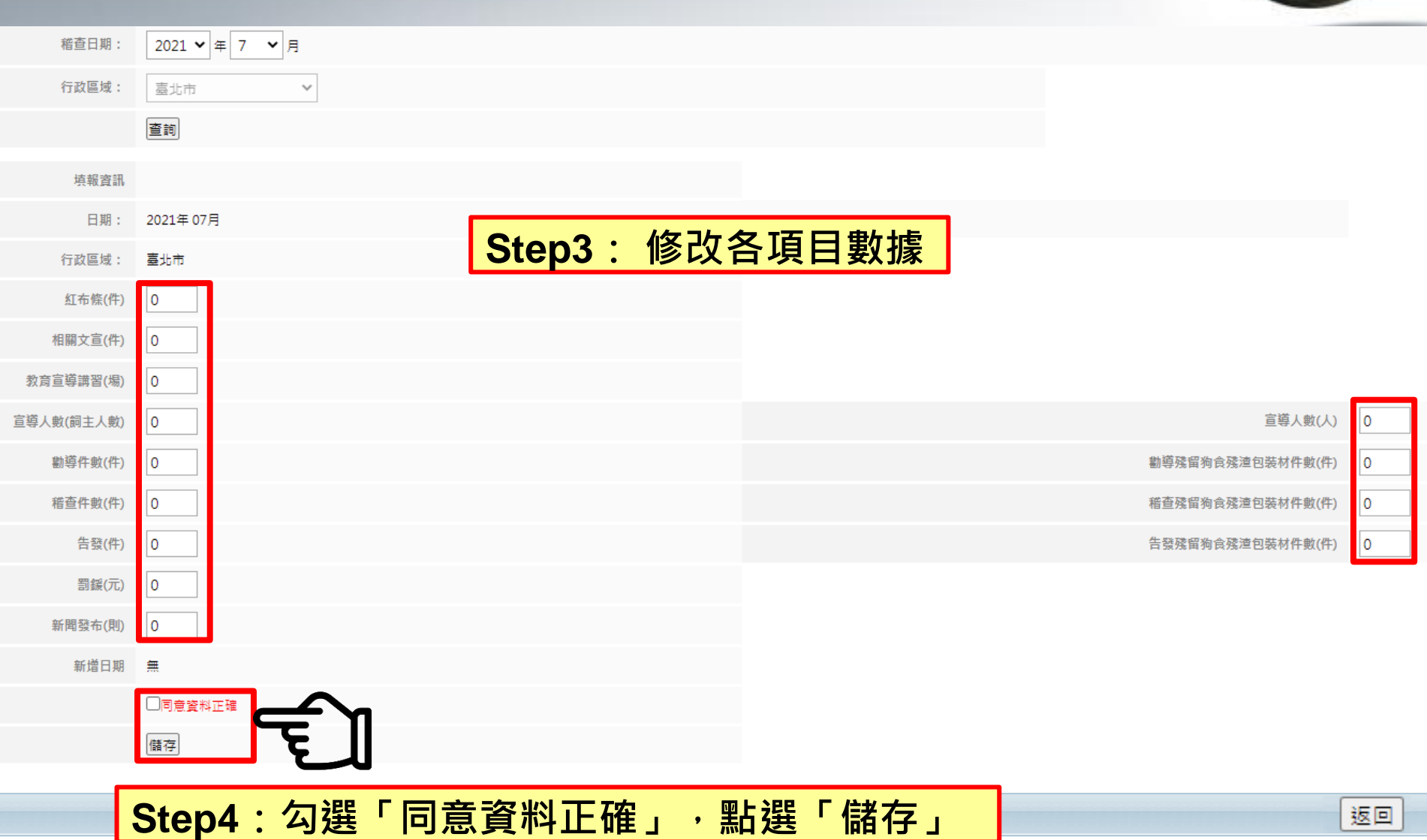